# **МІНІСТЕРСТВО ОСВІТИ, НАУКИ І МОЛОДІ ТА СПОРТУ УКРАЇНИ**

## **Інститут спеціальної педагогіки НАПН Украйни**

# **Н А В Ч А Л Ь Н А П Р О Г Р А М А для спеціальних загальноосвітніх навчальних закладів для дітей із**

### **затримкою психічного розвитку**

**Інформатика**

**5 клас**

**Київ – 2014**

#### **ПОЯСНЮВАЛЬНА ЗАПИСКА**

Зміст навчальної програми з інформатики для 5 класу спеціальних загальноосвітніх навчальних закладів для дітей із затримкою психічного розвитку (1**\***) узгоджено з навчальною програмою з інформатики для учнів 5 класу загальноосвітніх навчальних закладів (2**\*).**

Вміння використовувати інформаційні технології значно підвищує зацікавленість дитини у навчанні, робить процес засвоєння нових знань та уявлень про оточуюче більш швидким та різнобічним, сприяє вдосконаленню та закріпленню старого матеріалу, розвиває логічне мислення, покращує пізнавальну активність, сприяє розвитку психічних процесів.

Програма розрахована на учнів, які вивчали пропедевтичний курс інформатики за програмою «Сходинки до інформатики». Однак, враховуючи мету і завдання освітньої галузі, спрямованої на розширення і удосконалення знань учнів та з метою реалізації практичної спрямованості курсу інформатики, програма не передбачає введення нових тем. Завдяки введення в навчання пропедевтичного курсу у початкових класах, діти ознайомилися з комп'ютерними технологіями, набули елементарних навичок роботи з комп'ютером, що дозволяє спрямувати навчання на більш розширене і поглиблене вивчення цих та інших тем, використати вільний час для виконання додаткових практичних робіт, творчих завдань, для проектної діяльності тощо.

Метою навчання курсу є формування і розвиток предметної ІКТкомпетентності та ключових компетентностей для реалізації творчого потенціалу учнів і їх соціалізації у суспільстві, що забезпечить готовність учнів до активної життєдіяльності в умовах інформаційного суспільства та їх спроможність стати не лише повноцінними його членами, а й творцями сучасного суспільства.

Завданнями навчання інформатики в основній школі є формування в учнів здатностей, знань, умінь, навичок і способів діяльності: проводити основні операції над інформаційними об'єктами, зокрема створювати та опрацьовувати інформаційні об'єкти в різних програмних середовищах; здійснювати пошук необхідних інформаційних матеріалів (відомостей) з використанням пошукових систем, зокрема в Інтернеті; алгоритмічно, логічно та критично мислити; висувати нескладні гіпотези навчально-пізнавального характеру і перевіряти їх при розв'язуванні практичних задач з використанням ІКТ; використовувати засоби ІКТ для обміну повідомленнями та організації співпраці при розв'язуванні навчальних, в тому числі які виникають при навчанні інших предметів, практичних життєвих завдань; планувати, організовувати та здійснювати індивідуальну і колективну діяльність в інформаційному середовищі; безпечно працювати з інформаційними системами.

Матеріал програми «Інформатика» для 5 класу побудований лінійноконцентрично. Зміст понять поступово розширюється і доповнюється. Концентричність передбачає повернення до подання та опрацювання інформаційних даних (текстових, графічних, числових) за допомогою різних програмних середовищ. Лінійність має за мету удосконалити набуті знання учнів на пропедевтичному етапі при вивчення базового курсу «Інформатика» з простими редакторами тексту, графіки, презентацій. Змістове наповнення тем послідовно розширюється і доповнюється, що забезпечує поступове нарощування складності матеріалу, його актуалізацію, повторення, закріплення, та сприяє формуванню ключових та предметних компетентностей і способів діяльності на вищому рівні узагальнення.

Виконання учнями практичних завдань на комп'ютері є важливою складовою уроку інформатики. Їх мета може бути різною: формування позитивної мотивації та актуалізація знань; формування вмінь, навичок і здібностей; поточне оцінювання навчальних досягнень учнів тощо. Зміст таких завдань треба добирати так, щоб тривалість їх виконання не перевищувала 25 хвилин (згідно з санітарними нормами щодо тривалості безперервної роботи за комп'ютером учнів цієї вікової категорії).

Практичні роботи, вказані в програмі, є обов'язковими для оцінювання всіх учнів класу. Учитель може самостійно визначати форму проведення цих робіт (лабораторні роботи, практикуми, навчальні проекти, колективна робота в Інтернеті тощо).

Алгоритмічний підхід курсу полягає у представленні способів виконання операцій над об'єктами у вигляді алгоритмів. Це сприятиме розвитку в учнів алгоритмічного мислення, що виражатиметься в умінні поділяти задачі на підзадачі, чітко формулювати правила виконання окремих операцій, враховуючи можливості їх виконавців. Це є також пропедевтикою вивчення теми «Алгоритмізація» у наступних класах. Оскільки поняття алгоритму в початкових класах учні вивчали як «послідовність дій, які потрібно виконати, щоб досягти поставленої мети», то у 5 класі вивчення цього поняття узагальнюється, що дозволить краще засвоїти ці послідовності дій у змістовій частині пунктів з подальшим їх застосуванням у системі вправ, що дає можливість самостійного опанування та закріплення учнями діяльнісної складової навчального матеріалу.

Оцінювання навчальних індивідуальних і групових проектів є обов'язковим для всіх учнів класу. Для оцінювання індивідуальних досягнень учнів може бути використаний метод «Портфоліо». Таке оцінювання передбачає визначення критеріїв для внесення учнівських напрацювань до портфоліо; форми подання матеріалу; спланованість оцінного процесу; елементи самооцінки учня тощо.

У програмі передбачено резерв часу, який можна додатково використати на вивчення тем курсу, а також для проведення інтелектуальних конкурсів і творчих змагань тощо.

При вивченні предмета кожний урок проводиться із використанням комп'ютерів, тому на кожному уроці класи діляться на підгрупи так, щоб кожен учень був забезпечений індивідуальним робочим місцем за комп'ютером, але не менш як 8 учнів у підгрупі.

Перелік необхідних програмних засобів:

- операційна система з графічним інтерфейсом;
- клавіатурний тренажер і тренажер миші;
- програма для запису даних на оптичні носії;
- архіватор;
- антивірусна програма;
- векторний графічний редактор;
- растровий графічний редактор;
- текстовий процесор;
- редактор презентацій;

- редактор публікацій;

- програми для опрацювання об'єктів мультимедіа;
- табличний процесор;
- система управління базами даних;
- програма для створення карт знань;

- програма для опрацювання аудіо- та відеоданих і розробки потокових презентацій;

- електронні словники та програми-перекладачі;

- веб-браузер;

- навчальне середовище виконання алгоритмів;
- програми для розвитку логічного та критичного мислення;
- розвиваючі програми;
- комп'ютерні програми для підтримки вивчення різних навчальних предметів.

Вибір певних операційних систем, програмних та апаратних платформ, програмних засобів здійснює вчитель.

#### **5 клас 35 год. (1 год. на тиждень)**

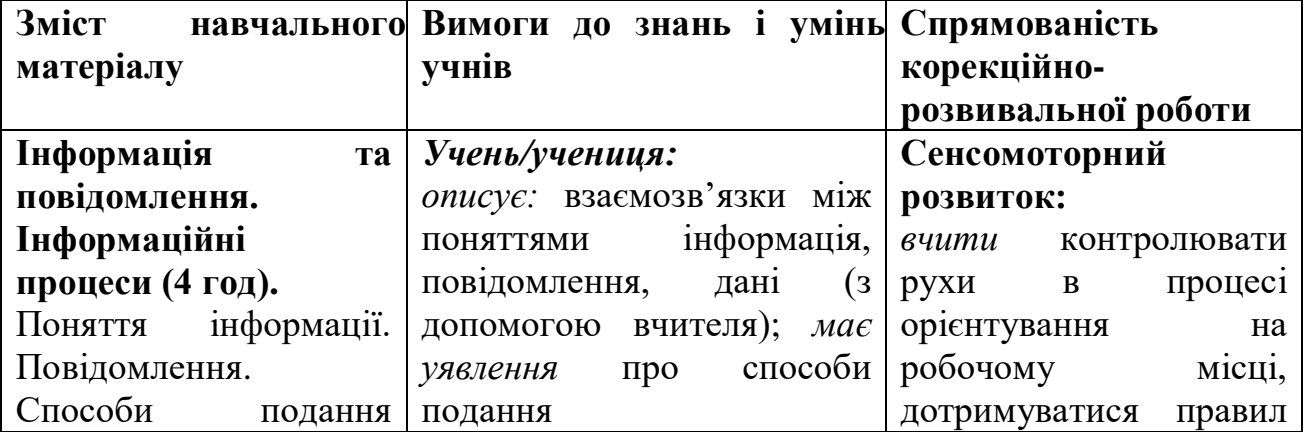

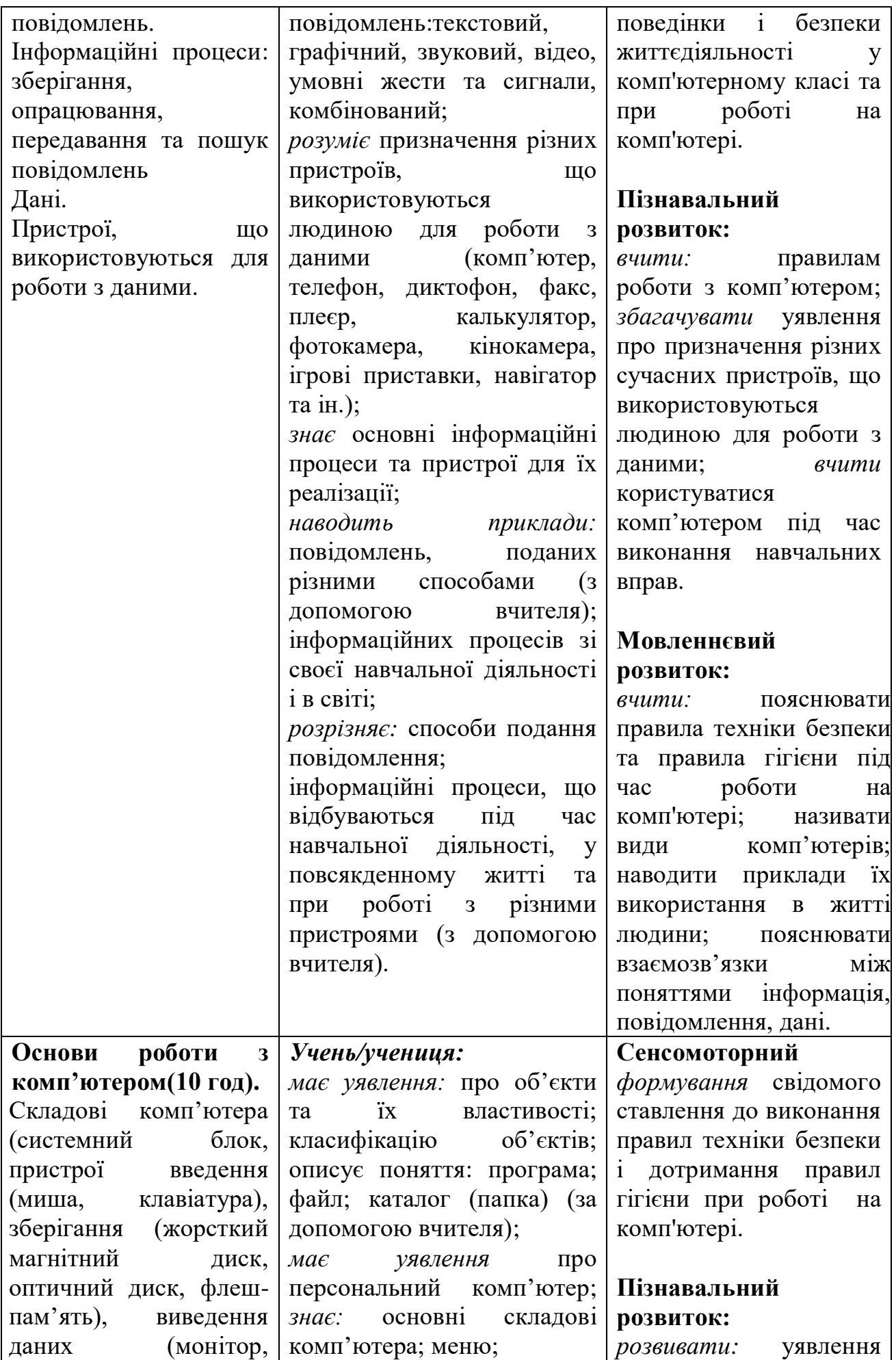

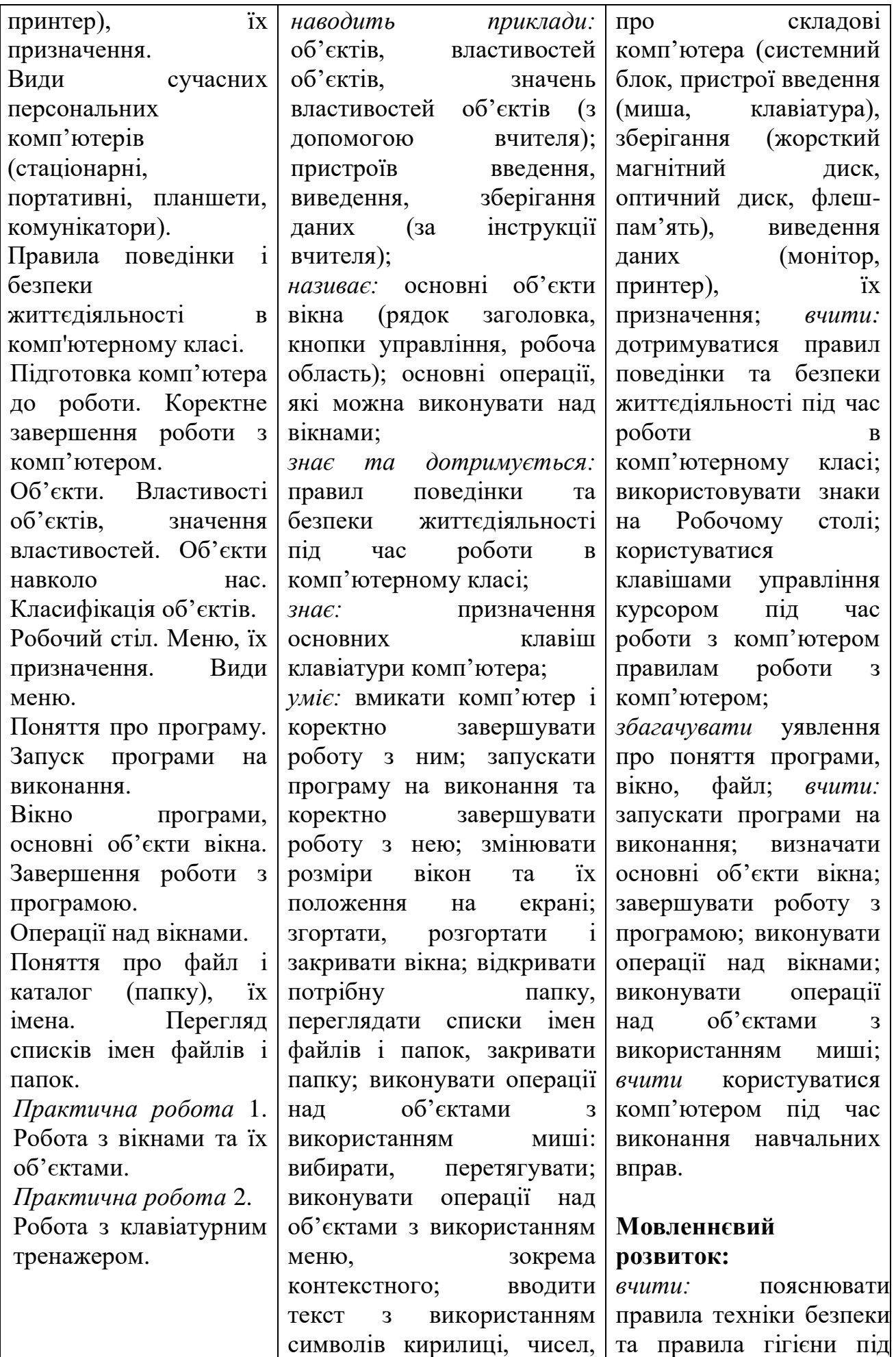

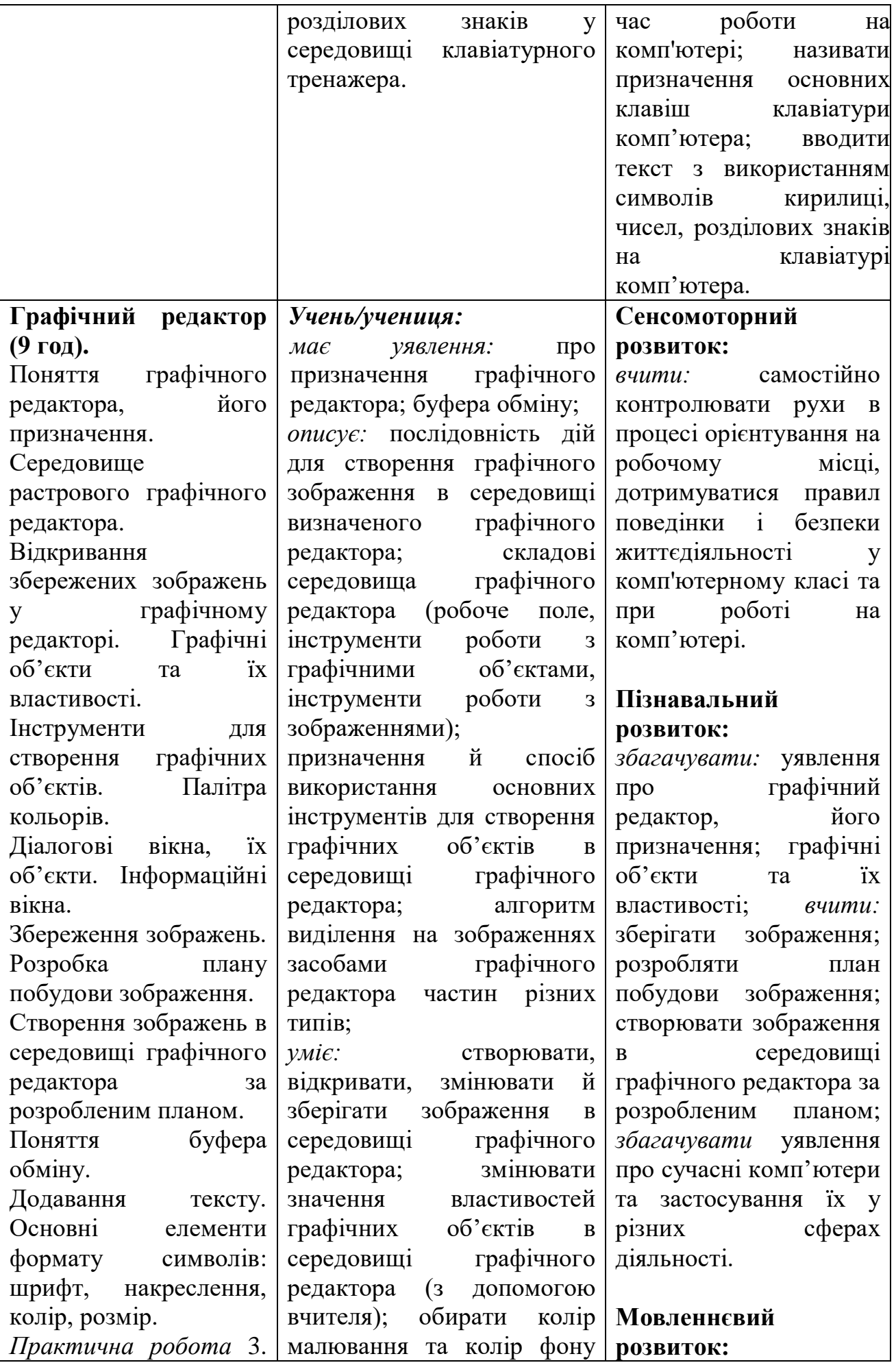

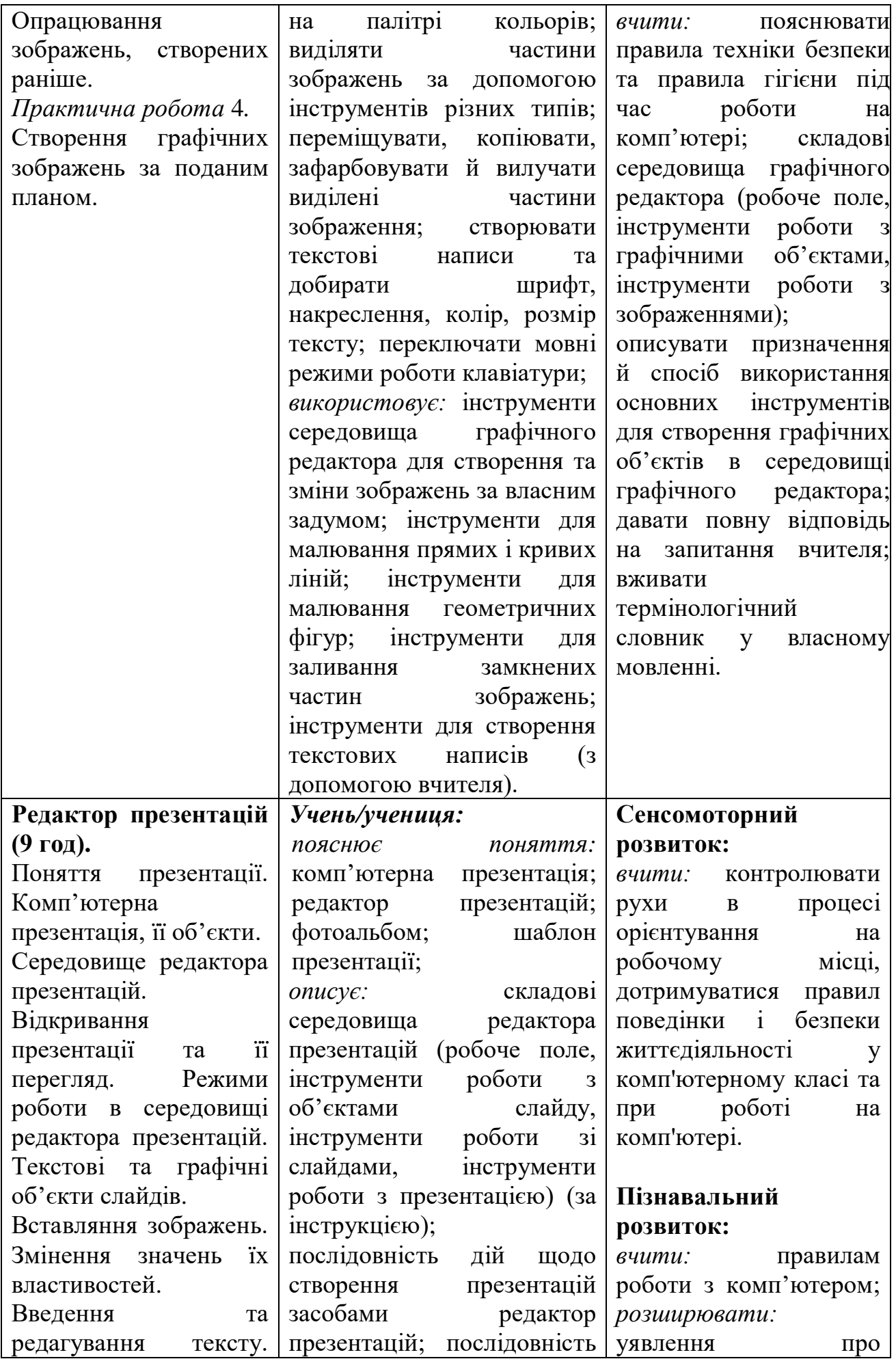

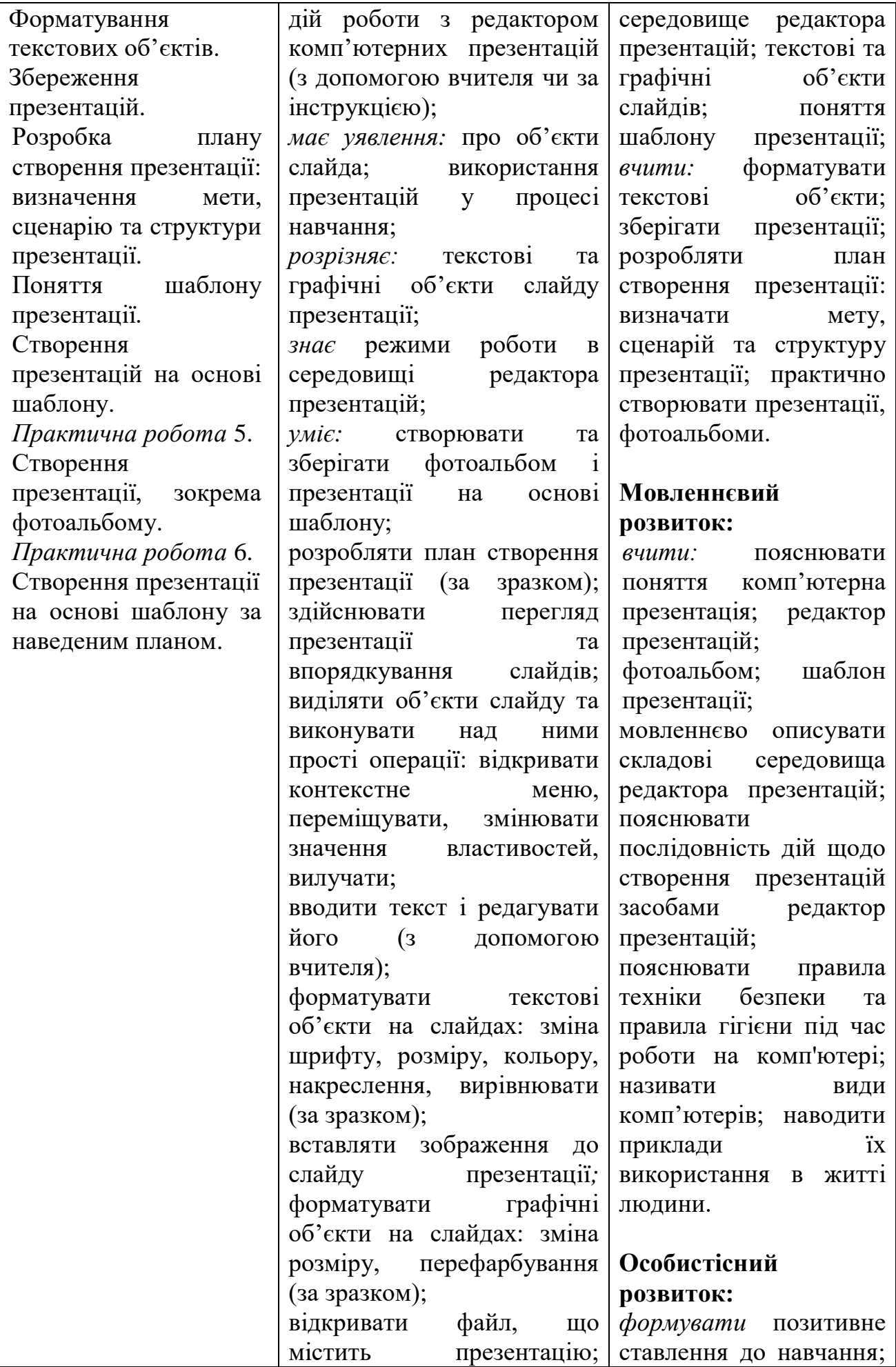

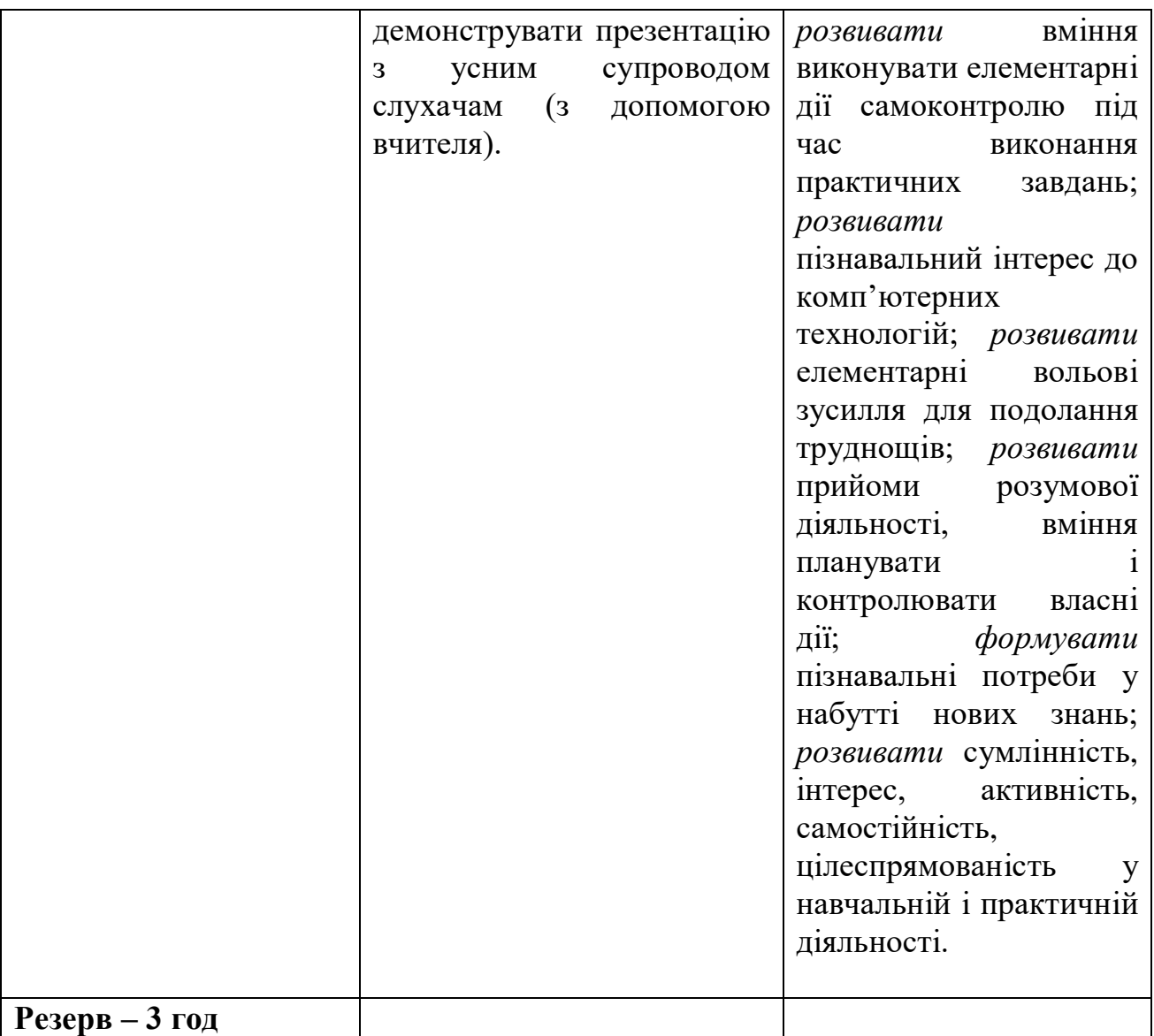

**(1\*)** Навчальна програма «Інформатика» для 5 класу спеціальних загальноосвітніх навчальних закладів для дітей із затримкою психічного розвитку.

### **Програму підготували:**

Прохоренко Л.І., кандидат педагогічних наук, старший науковий співробітник Інституту спеціальної педагогіки НАПН України;

Мельнікова Л.О., спеціаліст вищої категорії, учитель-методист, директор комунального закладу «Спеціальний навчально-виховний комплекс І-ІІ ступенів № 2» Харківської обласної ради;

Рябіченко О.І., спеціаліст вищої категорії, старший учитель, учитель початкової школи комунального закладу «Спеціальний навчально-виховний комплекс І-ІІ ступенів № 2» Харківської обласної ради

**(2\*)** Навчальна програма «Інформатика» для учнів 5 — 9 класів загальноосвітніх навчальних закладів.

**Авторський колектив:** Мирослав Жалдак, Наталія Морзе*,* Ганна Ломаковська, Галина Проценко, Йосиф Ривкінд, Віктор Шакотько.